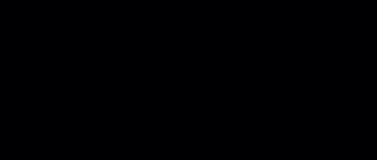

# **LEGO Fireboat Circuit Mod**

After building your LEGO Fireboat, follow this step-by-step guide to add an LED circuit with components from your Crazy Circuits Starter Set!

Written By: Andy Wallus

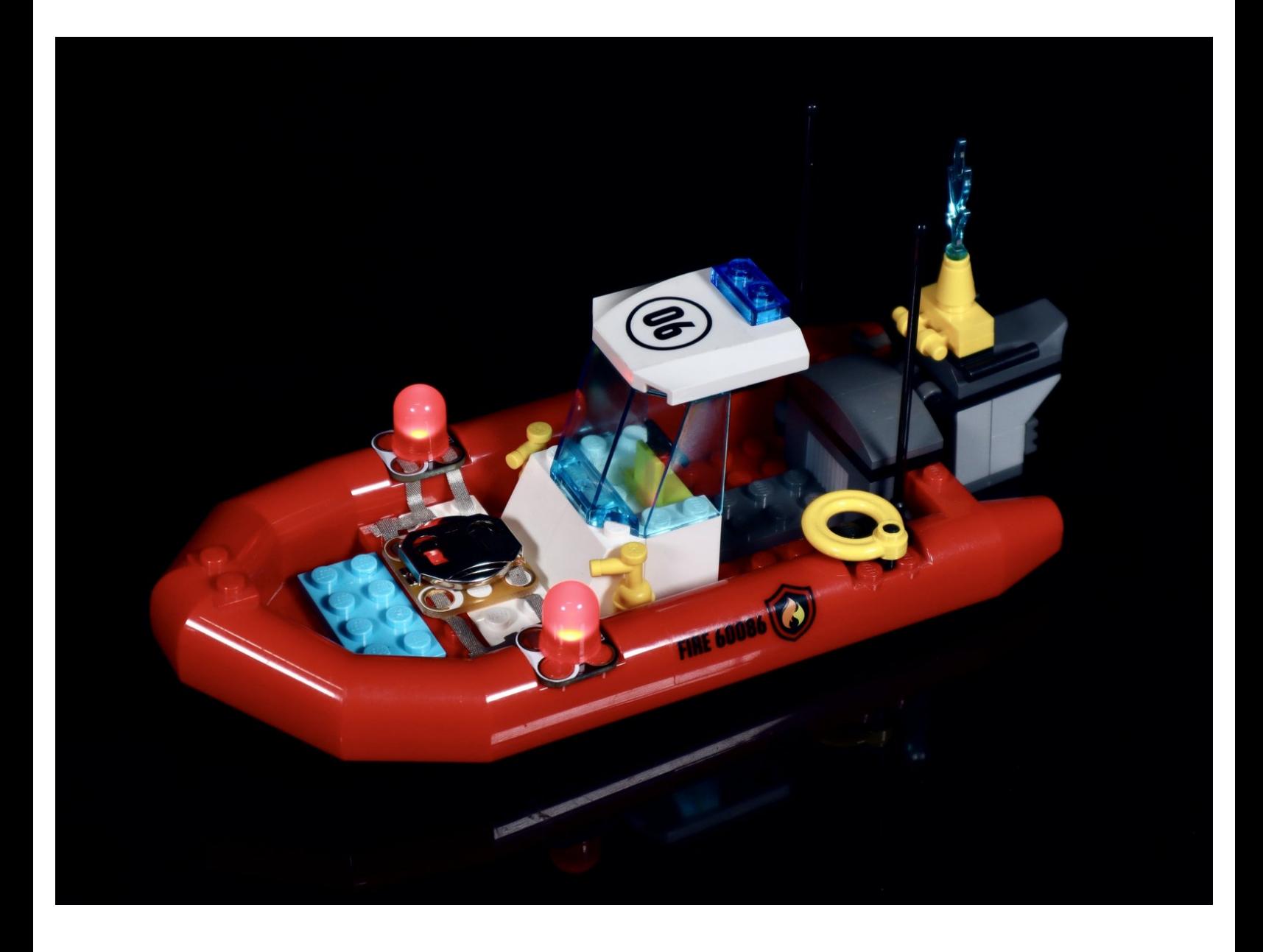

## **INTRODUCTION**

After building your LEGO Fireboat, follow this step-by-step guide to add an LED circuit with components from your Crazy Circuits Starter Set!

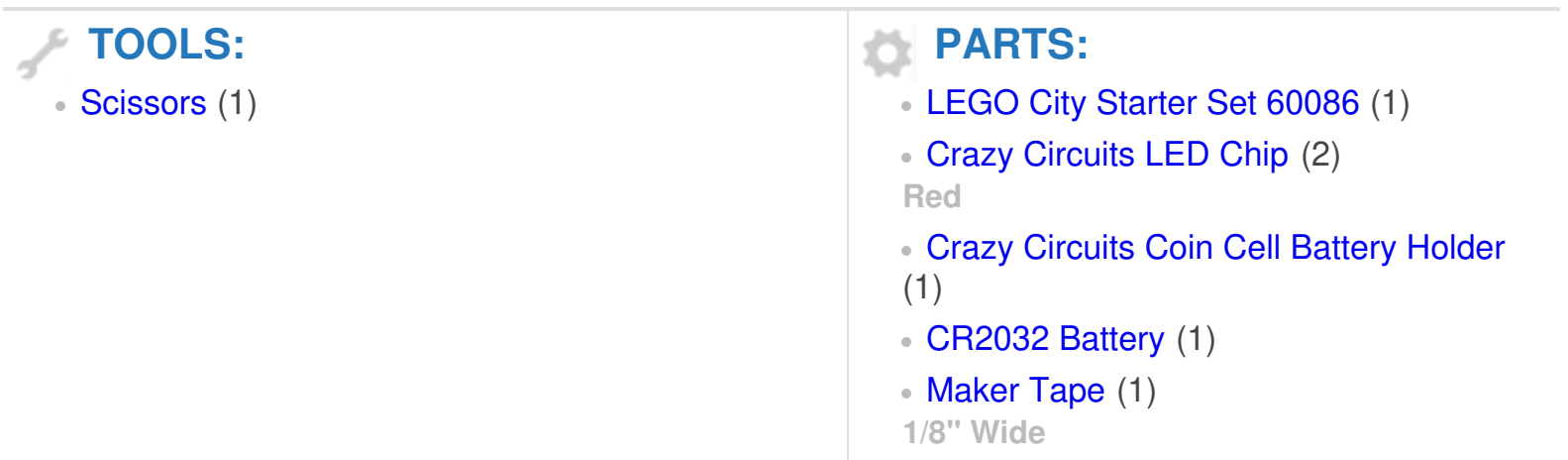

### **Step 1 — Modify standard build**

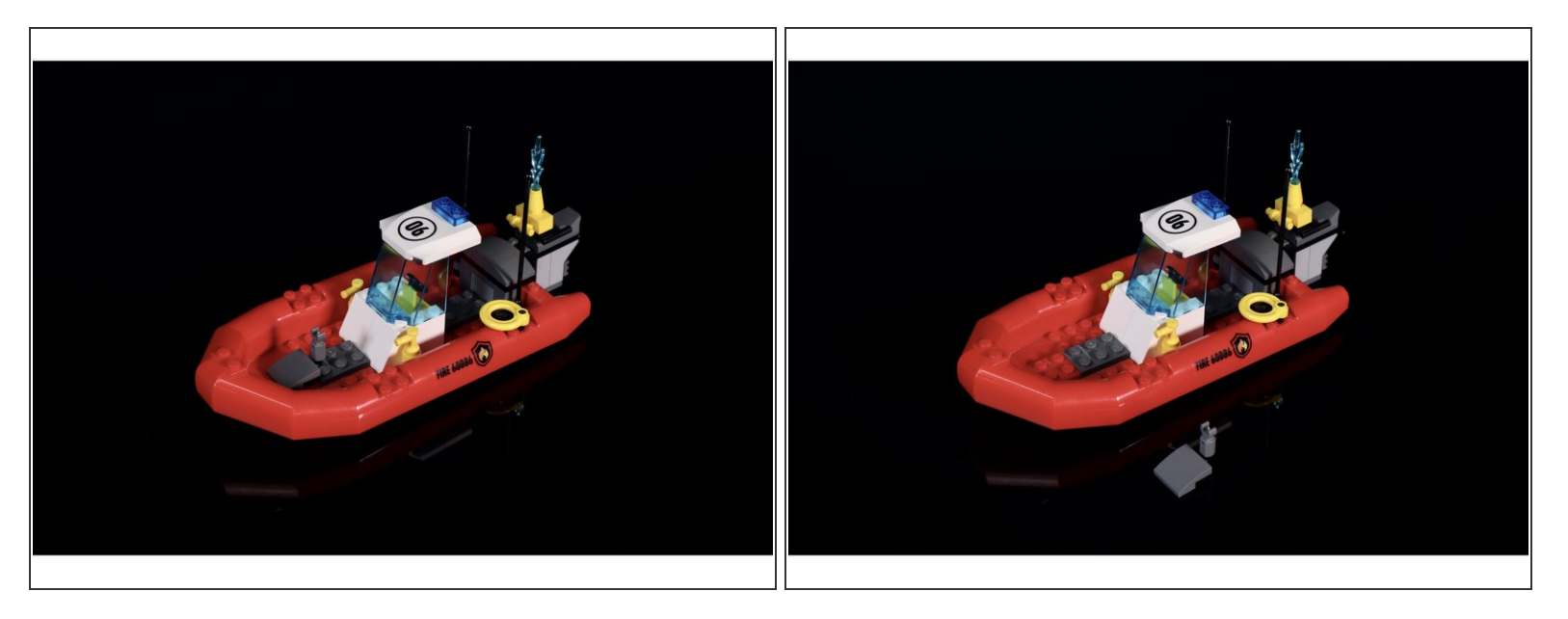

**Remove the parts** shown to make room for a new platform that your circuit will be mounted on.

#### **Step 2 — Add new parts**

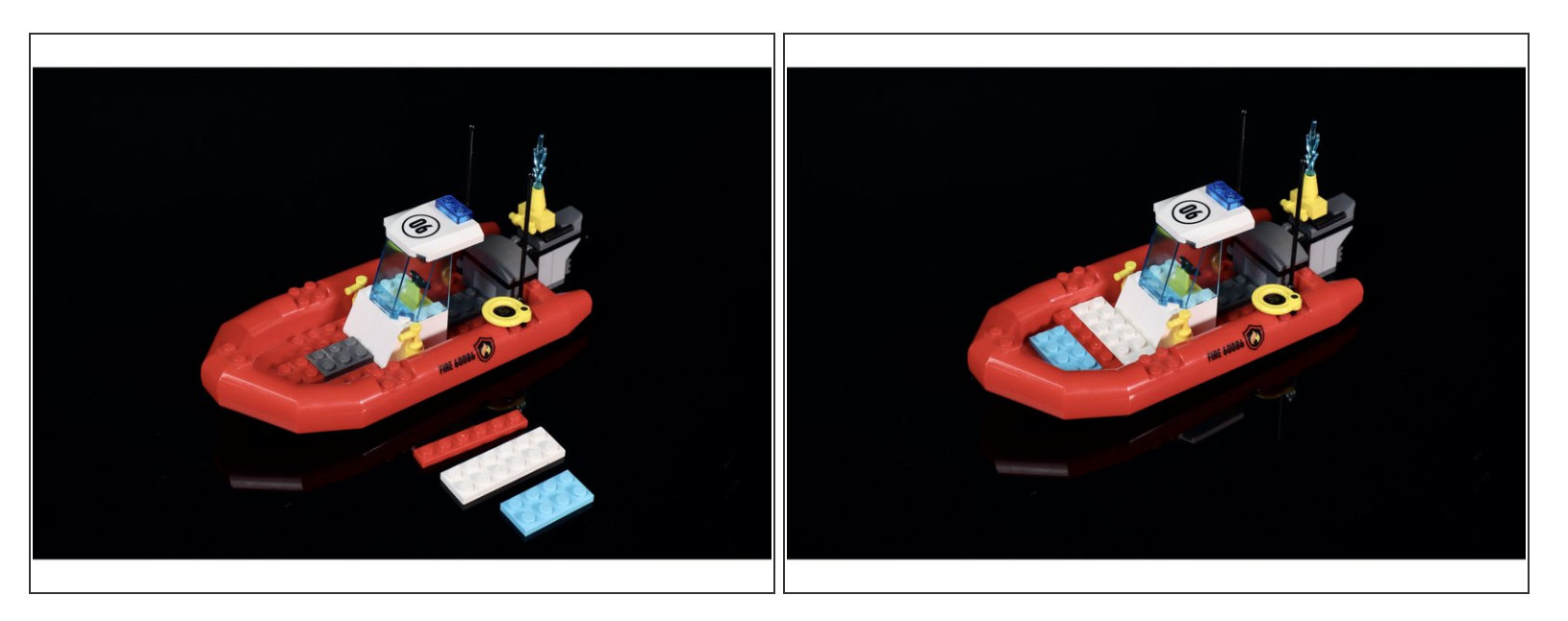

**Use the parts pictured to modify your completed build** by adding a platform for your circuit.

### **Step 3 — Prepare circuit**

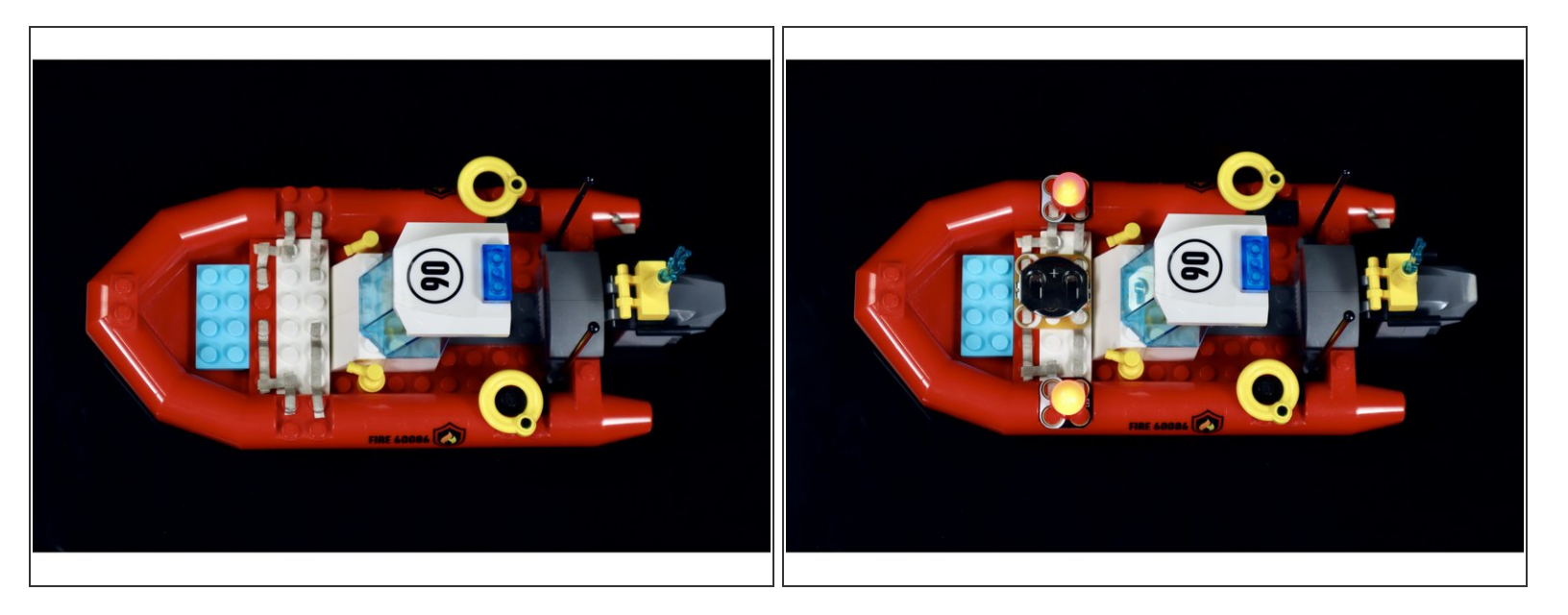

- **Measure, cut, peel and stick** tape paths as pictured both here and the attached diagram.
- Use the second photo and the attached diagram to help you **position and press the circuit components into place**.  $\bullet$